...<br>اماق بار ر کانی صابع معادن وکساورزی ایران

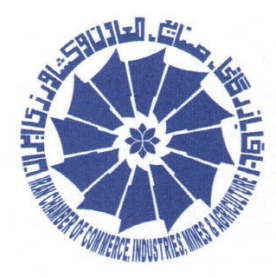

Iran Chamber of Commerce, Industries, Mines & Agriculture

تاريخ: ۲۴۰۱/۰۳/۲۴ شماره: ۱۴/۲۲۸۵/ص........... 

اتوماسیون اداری

باسمه تعالى سال توليد؛ دانش،بنيان ، اشتغال آفر پن

رؤسای محترم تشکل های اقتصادی وابسته به اتاق ایران

با سلام؛

احتراماً به استحضار می رساند با هماهنگی های صورت گرفته توسط وزارت امور خارجه، مقرر است نمایندگی های ج.ا.ایران در خارج از کشور حمایت های ویژه ای از شرکت های ایرانی جهت طرف یابی و بازاریابی خارجی مبذول فرمایند. در همین راستا چنانچه شرکت های محترم عضو تشکل در ارتباط با **" بوخورداری از** اطلاعات شرکت های خارجی فعال در یک حوزه تجاری خاص" و یا " معرفی شرکت یا کالاهای **صادراتی تولید داخل به بازار بخش خصوصی کشور خارجی" ؛** درخواست دارند مراتب را جهت اقدام و پیگیری های بعدی به معاونت بین الملل اتاق ایران اعلام فرمایند.

سيد جواد زمانى معاون استان ها و تشکل هلر

اطلاع رسانی مورخ ۱۴۰۱/۰۳/۲۵

اعضای محترم اتحادیه تولیدکنندگان و صادرکنندگان محصولات معدنی ایران / جهت استحضار و در صورت تمایل مراتب را به دبیرخانه اتحادیه اعلام فرمایند

بدون مهر برجسته فاقد اعتبار مىباشد